# **Step by step installation of control card**

# **USER'S MANUAL (V1.0)**

# 健昇科技股份有限公司

## **JS AUTOMATION CORP.**

台北縣汐止市中興路 100 號 6 樓 6F,No.100,Chungshin Rd. Shitsu, Taipei, Taiwan, R.O.C. TEL:886-2-2647-6936 FAX:886-2-2647-6940 http://www.automation.com.tw E-mail: [control.cards@automation.com.tw](mailto:control.cards@automation.com.tw)

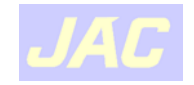

# **Contents**

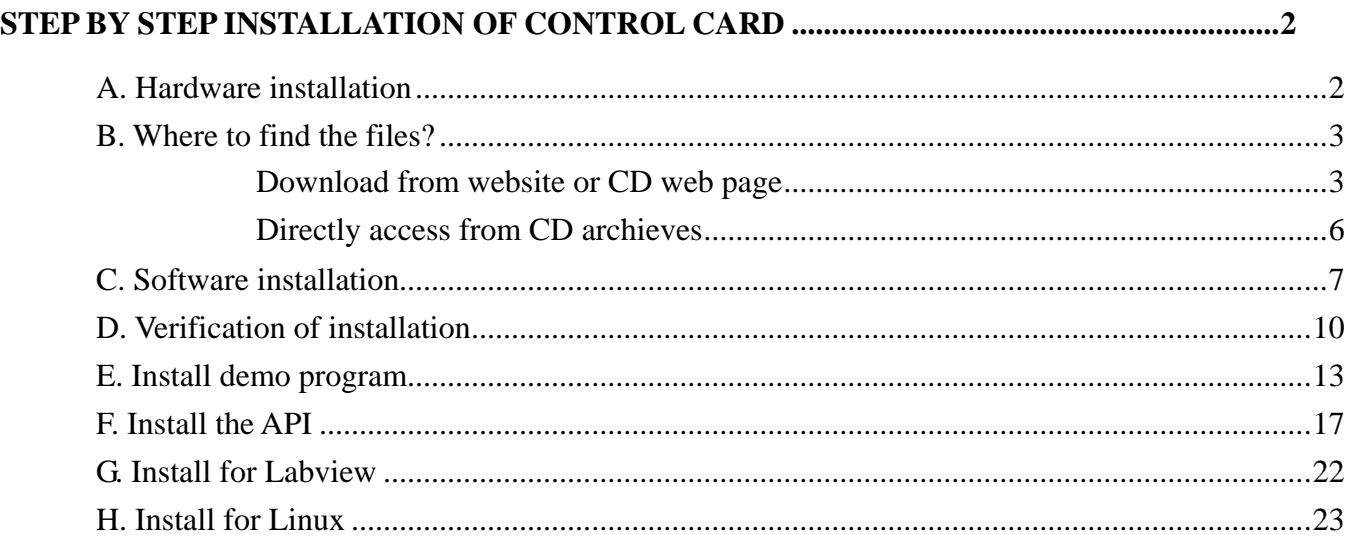

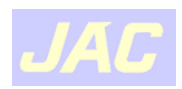

# <span id="page-2-0"></span>**Step by step installation of control card**

To install a control card is an easy job, if you follow the directions step by step.

## **A. Hardware installation**

- 1. Be sure your system is power off.
- 2. Be sure your external power supply for the wiring board is power off.
- 3. Plug your control card in slot, and make sure the golden fingers are put in right contacts.
- 4. Fasten the screw to fix the card.
- 5. Connect the cable between the card and wiring board.
- 6. Connect the external power supply for the wiring board.
- 7. Recheck everything is OK before system power on.
- 8. External power on.

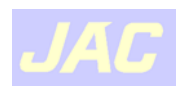

## <span id="page-3-0"></span>**B. Where to find the files?**

#### z **Download from website or CD web page**

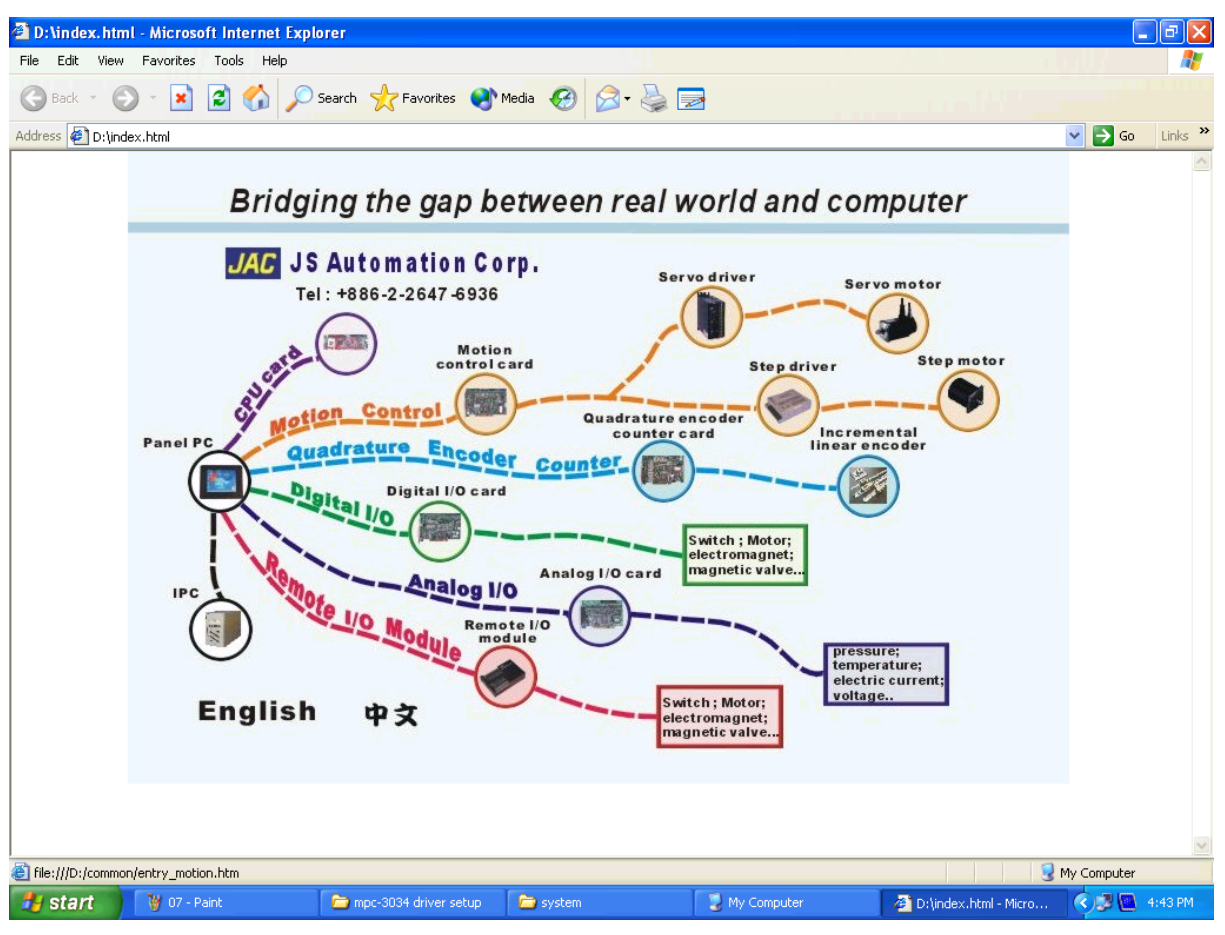

(page-1)

- 1. From CD.
	- -- Put the CD in the drive and auto play or click to open the 'index.html'.
	- -- Visit website 'http://www.automation.com.tw'

Choose the control card you want to install, say 'Motion control card'

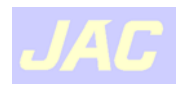

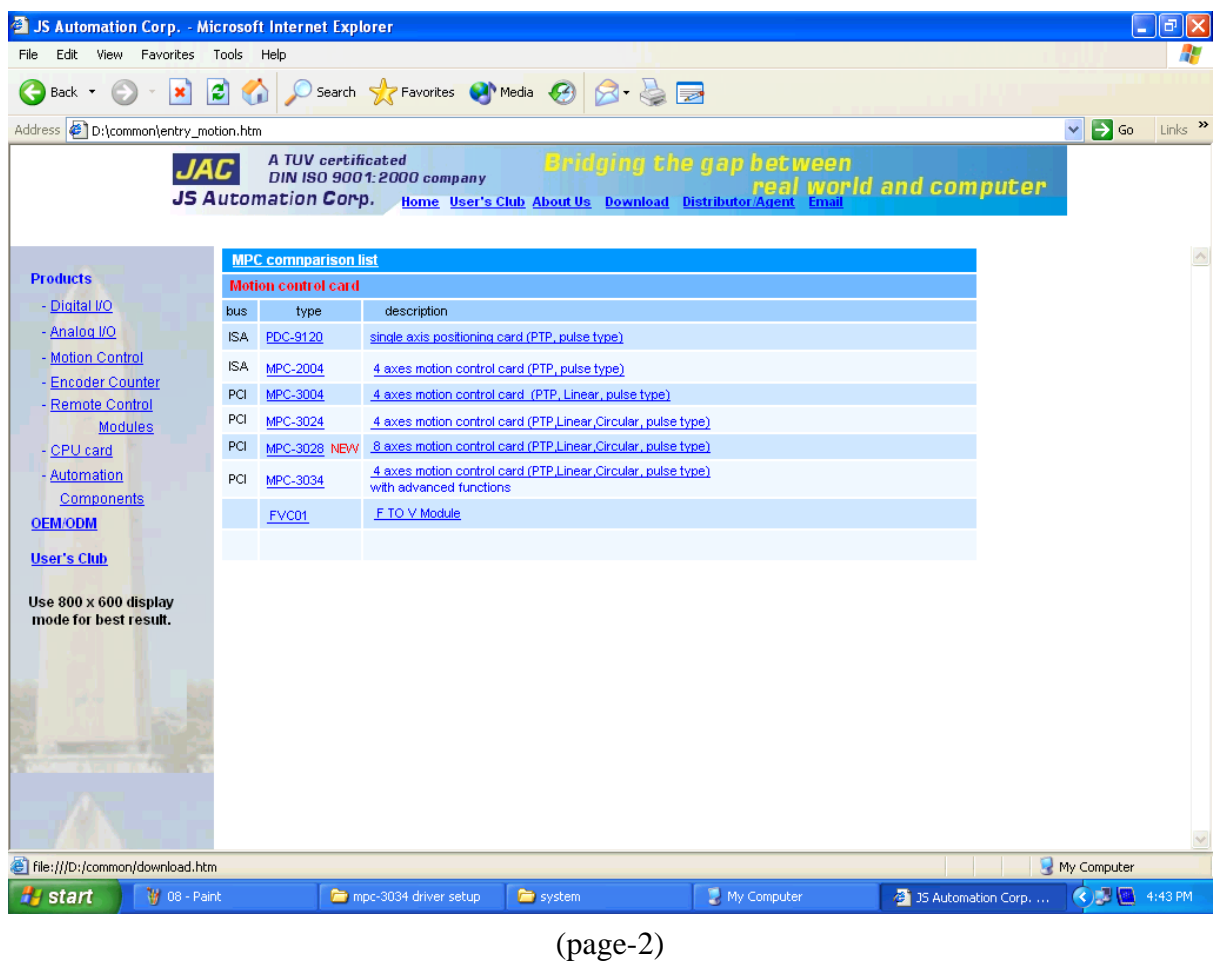

2. Click 'Download' at the header bar. All the documents of control cards are store under the directory.

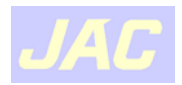

| ❹<br>download - Microsoft Internet Explorer<br>н                                                 |                                    |                  |                                       |            |             |          |          |           |                 |
|--------------------------------------------------------------------------------------------------|------------------------------------|------------------|---------------------------------------|------------|-------------|----------|----------|-----------|-----------------|
| Edit<br>File                                                                                     | View<br>Favorites<br>Tools<br>Help |                  |                                       |            |             |          |          |           |                 |
| e<br>Search > Favorites M Media<br>×<br>$\left( 7\right)$<br>Back<br>GO                          |                                    |                  |                                       |            |             |          |          |           |                 |
| $\rightarrow$<br>Address <b>B</b> D:\common\download.htm<br>$\rightarrow \infty$<br>v<br>Links   |                                    |                  |                                       |            |             |          |          |           |                 |
| MPC-2004                                                                                         | library                            |                  | setup/driver Demo/example             | $\sim$     | ∾           | ত        | œ        | তে        | তে              |
| <b>Download</b>                                                                                  |                                    |                  |                                       |            |             |          |          |           |                 |
|                                                                                                  |                                    |                  | Driver, DLL, Demo and Example program |            |             | Manual   |          |           | Catalog         |
| <b>Type</b>                                                                                      | Win98se/Me<br><b>Xp/2000</b>       | ισλαπιμισ        | WinNT<br>σλατιμισ                     | Labview    | Linux2.2.14 | Hardware | Software | Main card | Wirina<br>board |
| MPC-3028                                                                                         | driver<br>library                  | Demo/<br>example |                                       |            |             |          |          |           |                 |
| MPC-3034                                                                                         | driver<br>library                  | Demo/<br>example |                                       |            |             | e.       | ٨        | ۵         |                 |
| FVC01                                                                                            |                                    |                  |                                       |            |             | ۵        |          |           |                 |
|                                                                                                  | Quadrature counter card            |                  |                                       |            |             |          |          |           |                 |
| <b>ENC-9266</b>                                                                                  | library                            | setup/driver     | Demo/example                          |            |             | ۵        | ٨        | ٨         | ٨               |
| LSI-2104                                                                                         | library                            | setup/driver     | Demo/example                          |            |             |          | O        | O         | ◈               |
| LSI-3104                                                                                         | driver<br>library                  | Demo/<br>example | Demo/<br>library<br>example           |            |             | Ő.       | O        | ۵         | ۸               |
| LSI-3123                                                                                         | driver<br>library                  | Demo/<br>example | Demo/<br>library<br>example           |            |             | ٨        | ⚠        | ٨         | ۵               |
| LSI-3123A                                                                                        | library<br>driver                  | Demo/<br>example |                                       |            |             | ۵        |          |           |                 |
| ≺                                                                                                |                                    | <b>INSURANCE</b> | <b>REGIST</b>                         | <b>THE</b> |             | A        | A        | A         | A               |
| File:///D:/common/download/mpc3034/software/win98_2k_me/driver/mpc3034_driver.exe<br>My Computer |                                    |                  |                                       |            |             |          |          |           |                 |

(page-3)

3. Find out the under installation card and click the corresponding file you need to download from the CD.

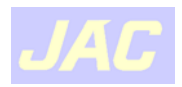

<span id="page-6-0"></span> $\bullet$  Directly access from CD archieves

| <sup>th</sup> install                                                                                                    |                                                     |                                  |                                           |                                                              | B                                                                          |  |  |
|----------------------------------------------------------------------------------------------------|-----------------------------------------------------|----------------------------------|-------------------------------------------|--------------------------------------------------------------|----------------------------------------------------------------------------|--|--|
| Edit<br>File<br>View<br>Favorites<br>Tools<br>Help                                                                                                    |                                                     |                                  |                                           |                                                              |                                                                            |  |  |
| $\mathbf{m}$<br>Back +<br><b>Folders</b><br>Search                                                                                                    |                                                     |                                  |                                           |                                                              |                                                                            |  |  |
| Address<br>D:\download\mpc3024\software\win98_2k_me\install                                                                                                    |                                                     |                                  |                                           |                                                              | ♭<br>Go<br>$\checkmark$                                                    |  |  |
| $\pmb{\times}$<br>Folders                                                                                                    | Name                                                | Size                             | Type                                      | Date Modified                                                | Location                                                                   |  |  |
| $\overline{\mathbb{A}}$<br>Ė<br>abview driver                                                                                                    | Files Currently on the CD                           |                                  |                                           |                                                              |                                                                            |  |  |
| E b815e<br>Idv3<br>E-<br>À<br>田信<br>linux<br><b>Isi2104</b><br>田信<br><b>Isi3104</b><br>田信<br><b>Isi3123</b><br>田<br>Isi3123a<br>国<br>国<br><b>Isi3134</b><br>mpc2004<br>Đ<br>n<br>田<br>n<br>mpc3004<br>À<br>mpc3024<br>Ė.<br>mpc3024<br>software<br>win98_2k_me<br>$\Box$ api<br>install<br>mpc3028<br>E-<br>mpc3034<br>E<br>pdc9120<br>E a<br>pmc-25xx<br>$\blacksquare$<br>pmc-26xx<br>田<br>pmc-55xx<br>Œ.<br>rdi<br>国·<br>E co | 3mpc3024_install<br>Setup3024API<br>Setup3024VBDemo | 7,559 KB<br>4,566 KB<br>3,461 KB | Application<br>Application<br>Application | 3/23/2005 4:36 PM<br>3/22/2005 3:04 PM<br>12/21/2004 5:10 AM | <b>Files Currently</b><br><b>Files Currently</b><br><b>Files Currently</b> |  |  |
| E dusd<br>$\rightarrow$<br>$\overline{\phantom{a}}$<br>Ⅲ                                                                                                    | $\prec$                                             | <b>TILL</b>                      |                                           |                                                              | $\,$                                                                       |  |  |

(page-4)

- 1. Open the desired file directly from CD under the directory '\download\control\_card\_name\software\os\_versio\install'. Say, we will install motion control card MPC3034 under windows XP. the directory will be '\download\mpc3024\software\win98\_2k\_xp\install\'
- 2. There are 3 files under the directory.

**card\_name\_install.exe** the auto unzip file for the API and Demo file.

Setupcard\_numberAPI.exe the auto installation file of user application interface data and demo program source.

Setup**card\_number**VBDemo.exe the auto setup file for demostartion program (object code only).

3. For mpc3034 the files will be: **mpc3034**\_install.exe Setup**3034**API.exe Setup**3034**VBDemo.exe

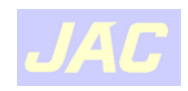

<span id="page-7-0"></span>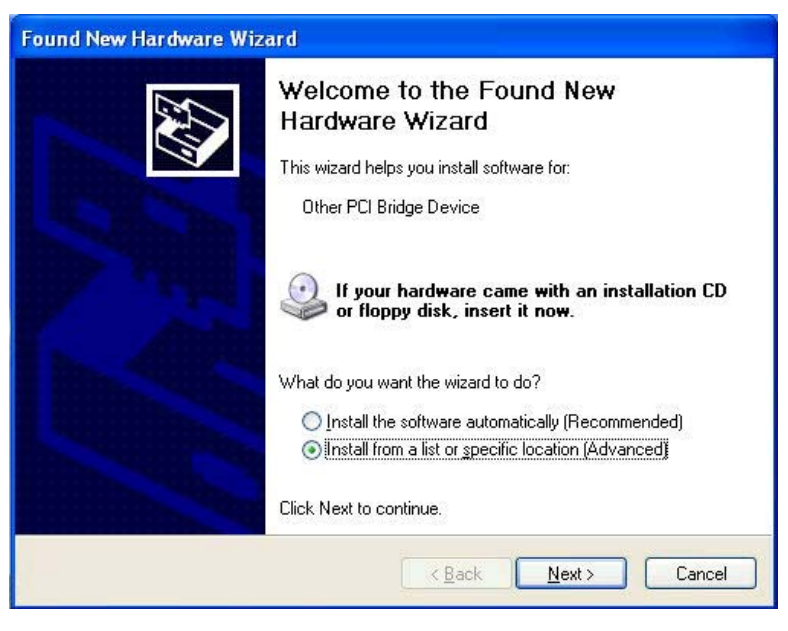

(page-5)

- 1. When the system power on after the control plug in. Window system finds the new added card and response.
- 2. Choose 'Install from a list or specific location'
- 3. Select install from specific location and click 'Next'.

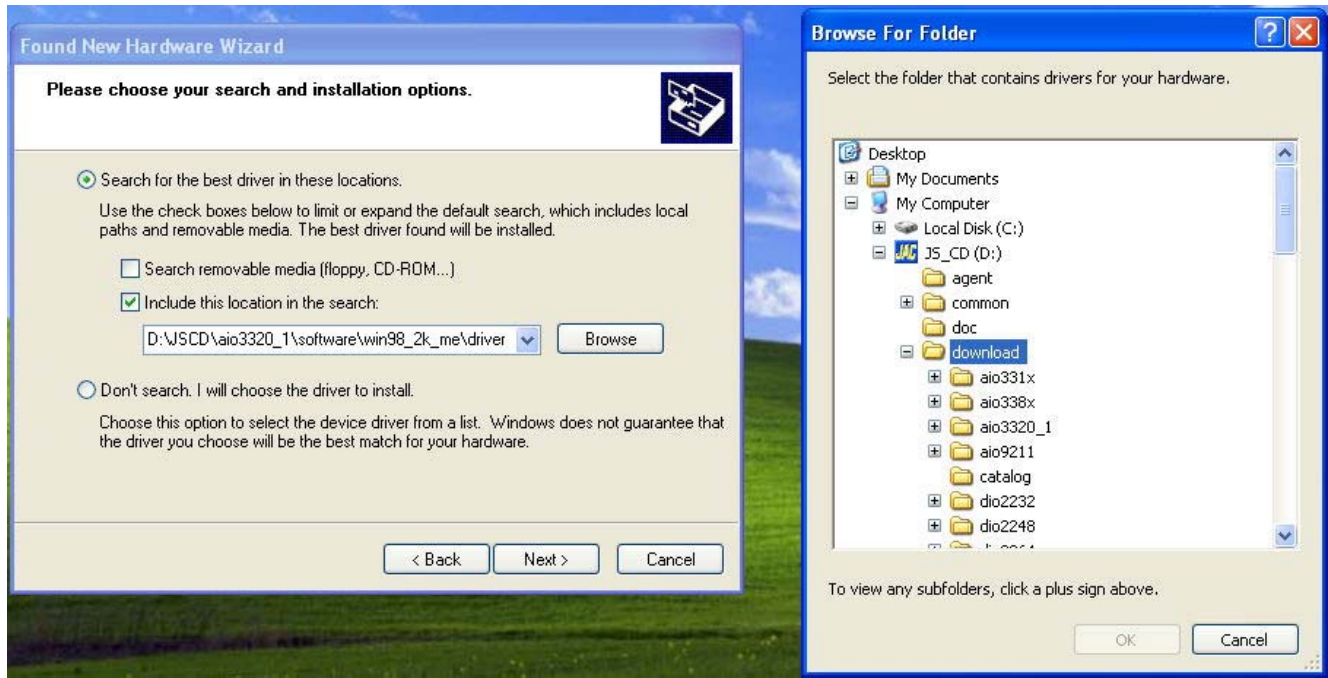

(page-6)

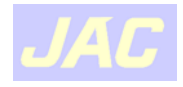

- 4. Select 'Search for the best driver in these location'
- 5. Choose 'include this location in the search'
- 6. Click 'Browse'
- 7. Choose file from '\download\

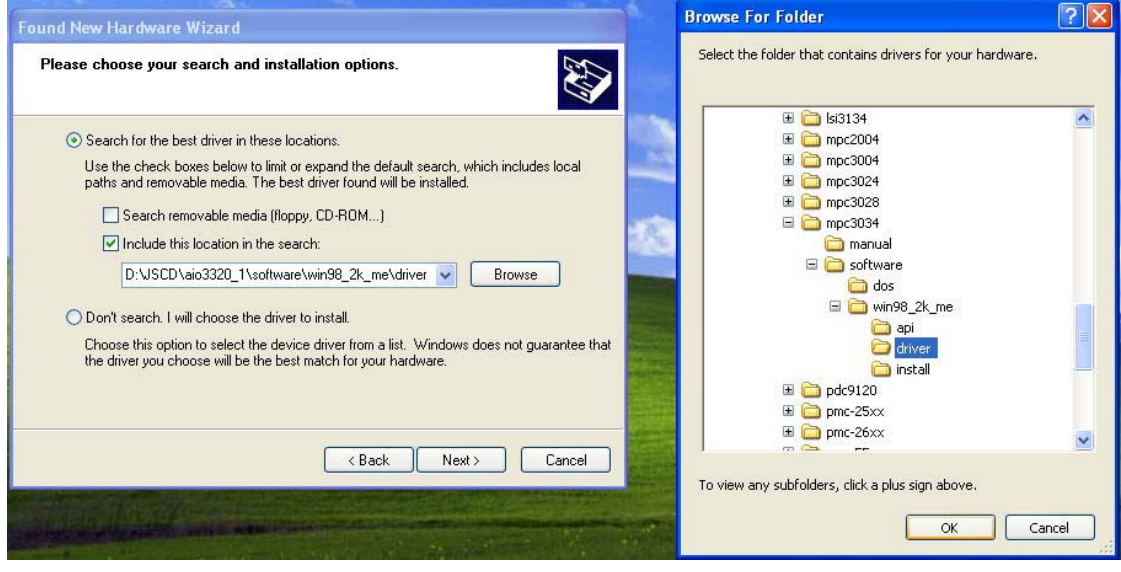

(page-7)

- 8. Choose file from \mpc3034\software\win98\_2k\_xp\driver' and click 'OK' to close 'Browse for Folder' screen. (mpc3034 as example)
- 9. Click 'Next'

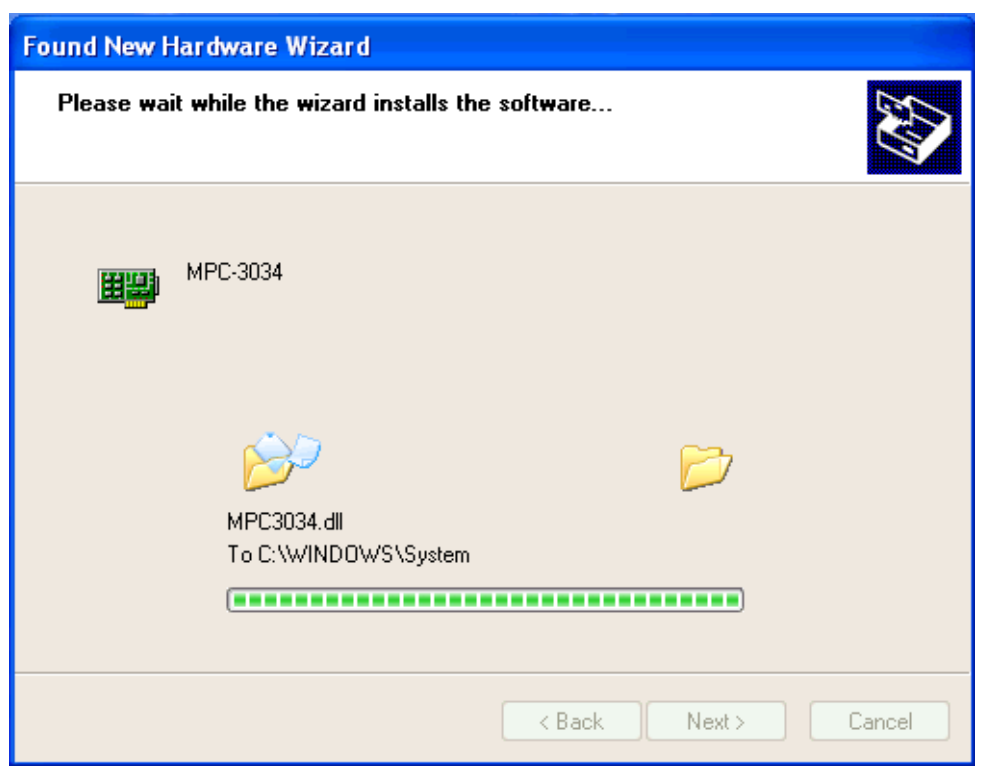

(page-8)

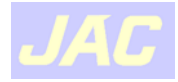

10. Wait for the system begins to install the driver.

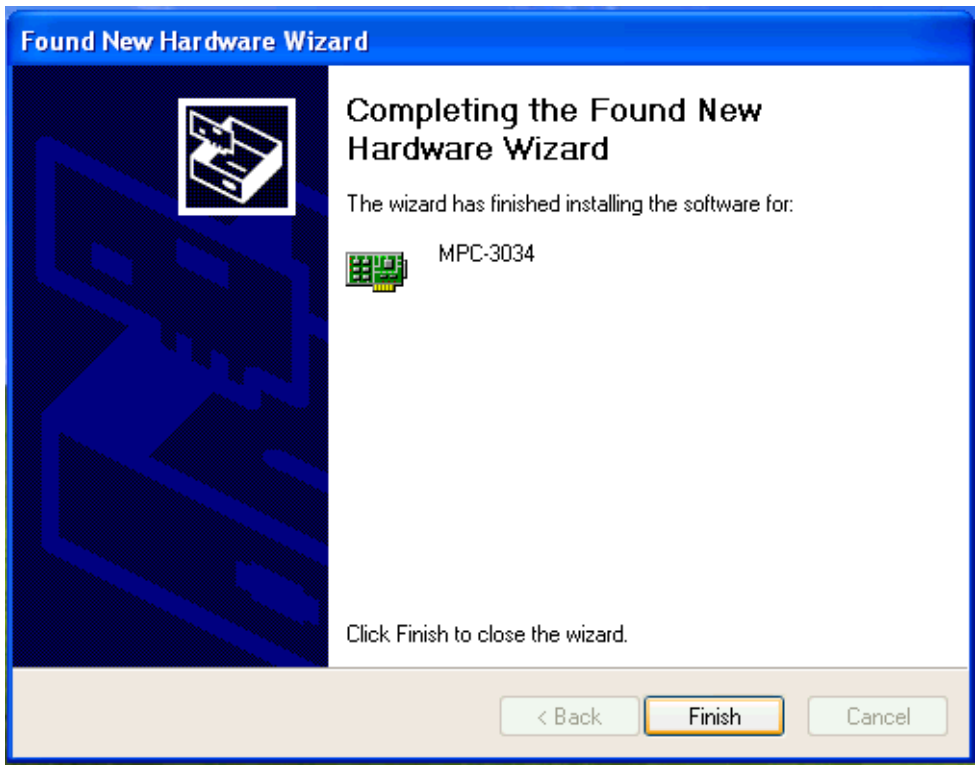

(page-9)

11. System completes the installation. Click 'Finish' to close the task.

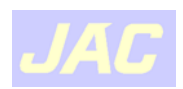

# <span id="page-10-0"></span>**D. Verification of installation**

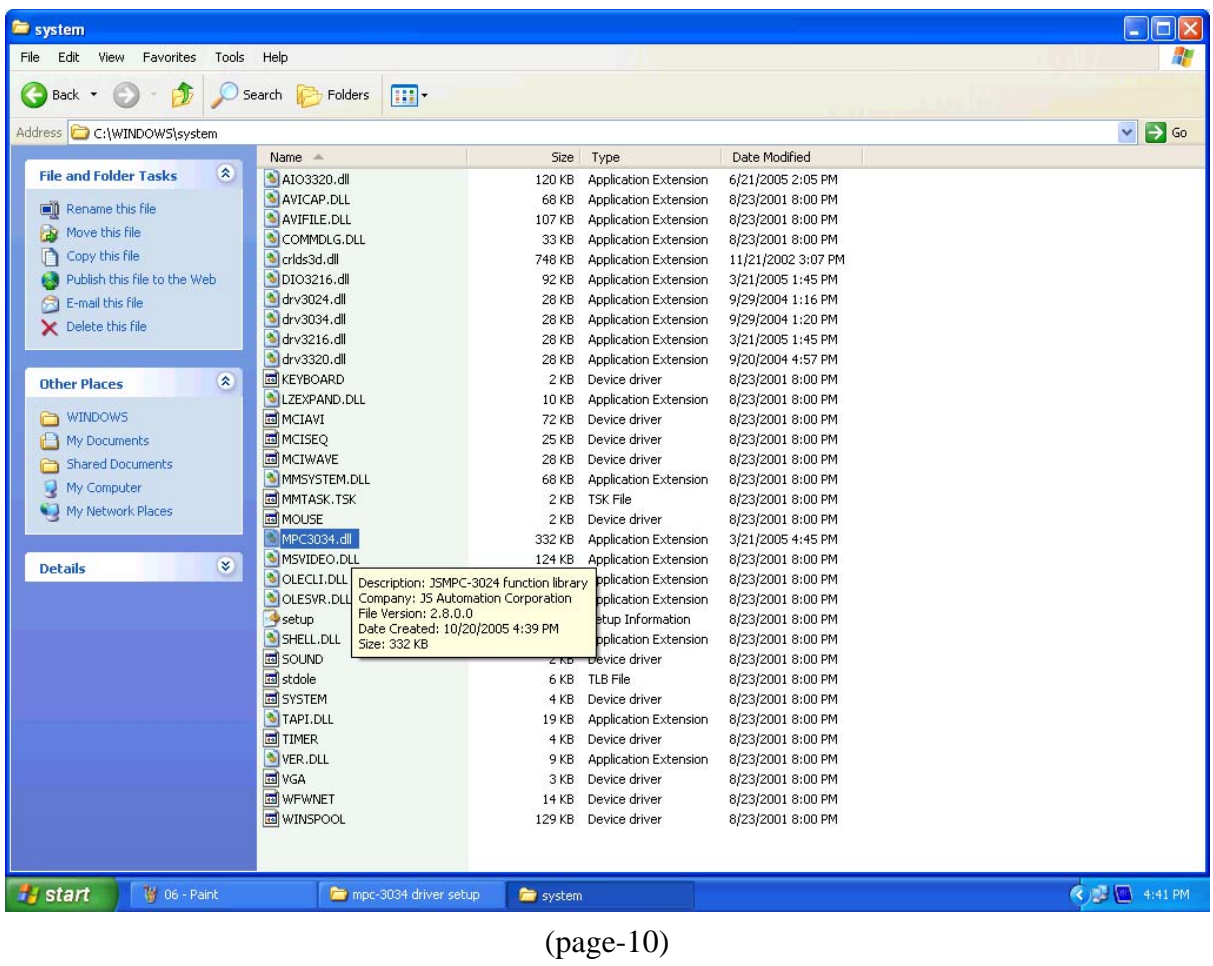

1. mpc3034 driver will add to \ windows\system\

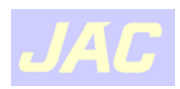

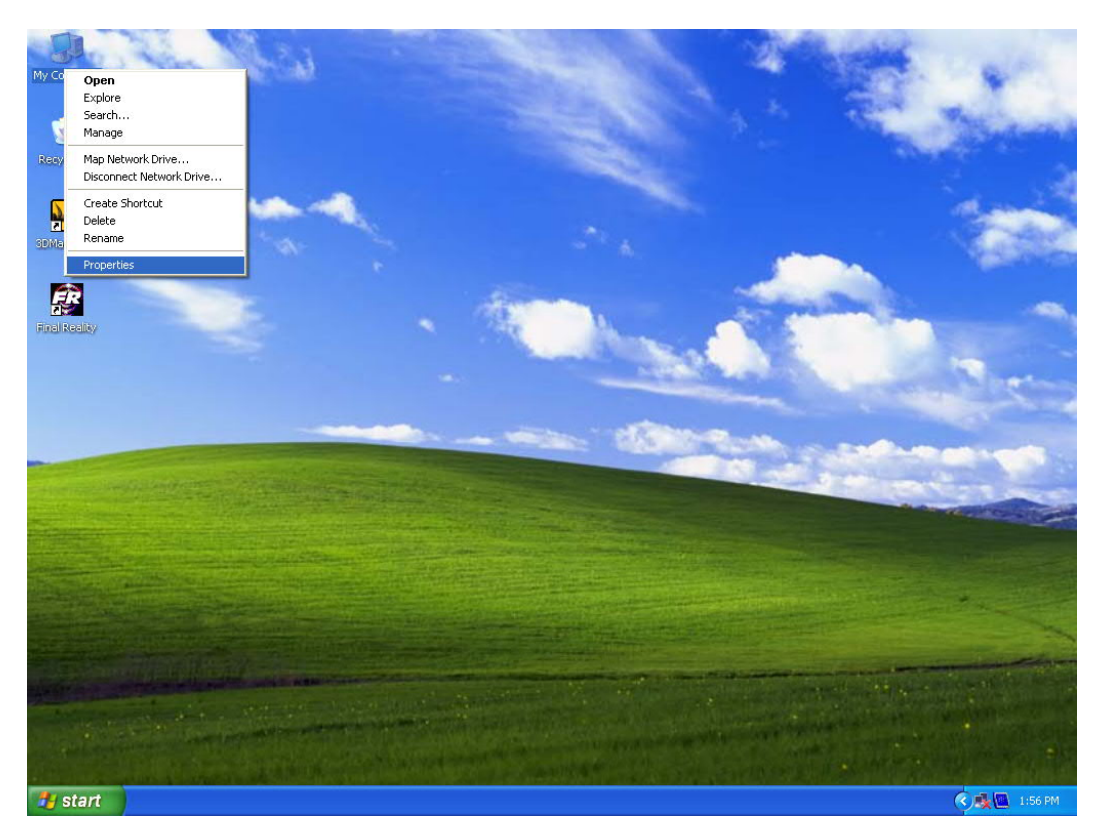

(page-11)

2. Click right button, select 'Properity'

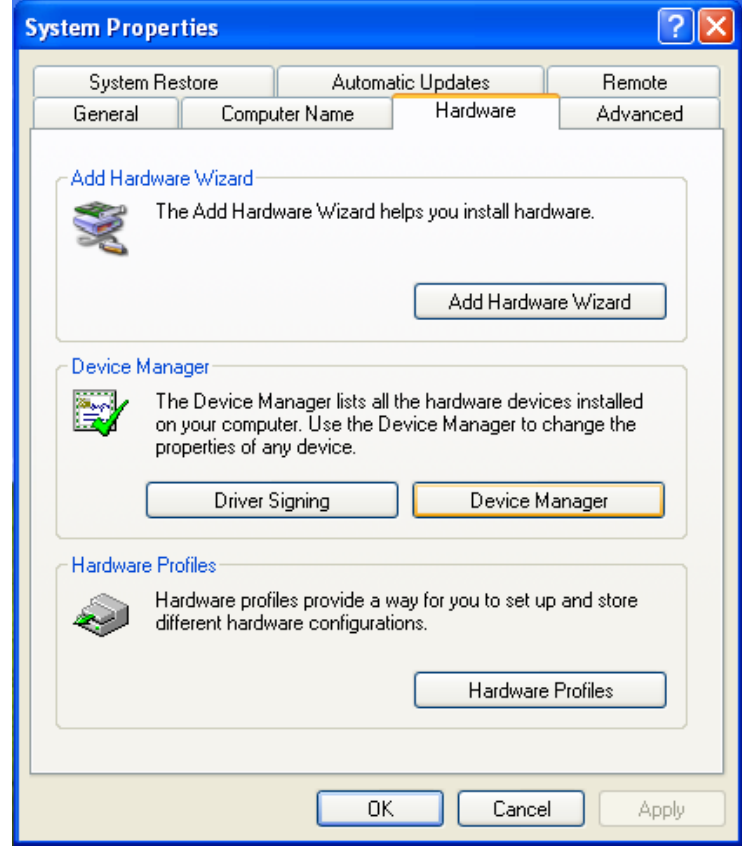

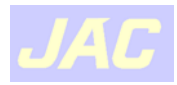

### (page-12)

3. Select 'Hardware->Device Manager' to check the install result.

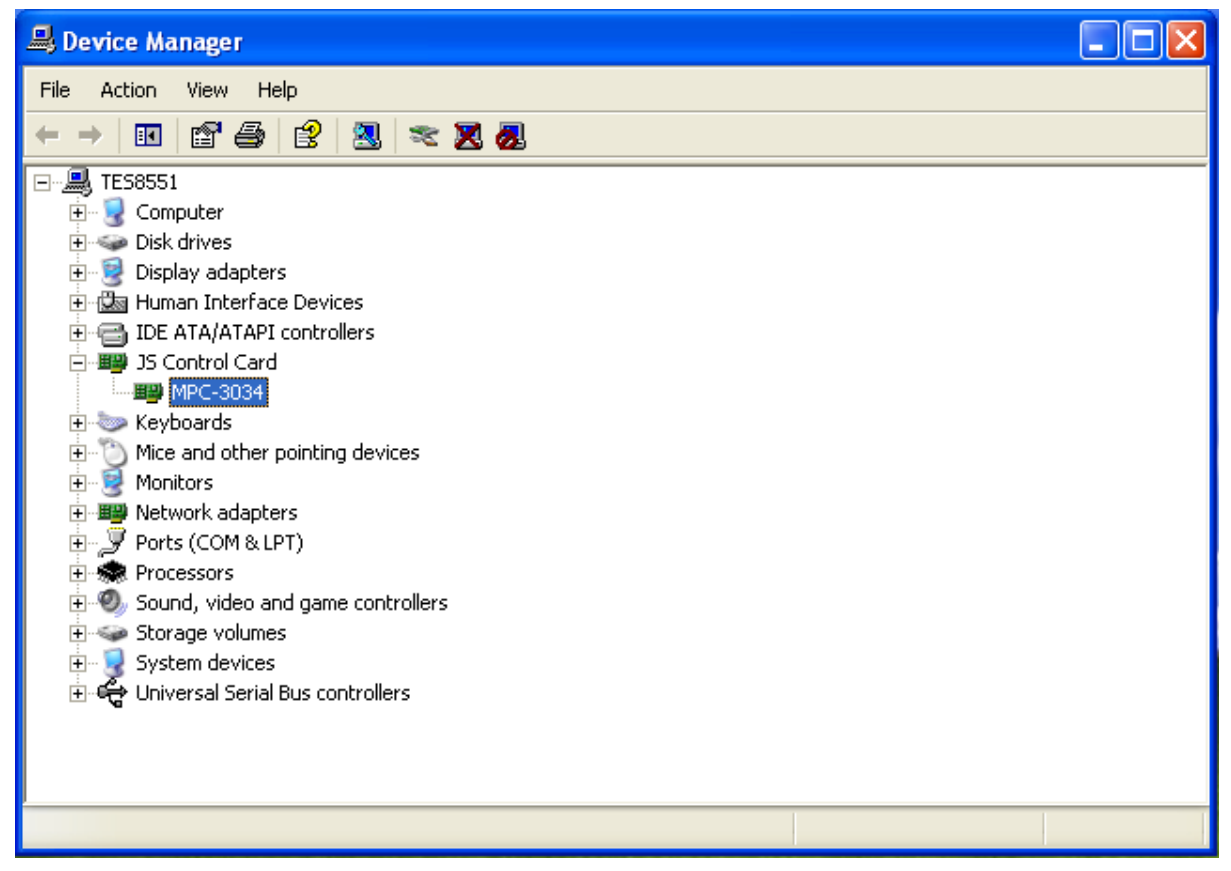

(page-13)

4. There is a new created directory 'JS Control Card' and under it the card installed is listed.

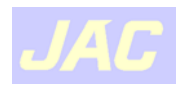

# <span id="page-13-0"></span>**E. Install demo program**

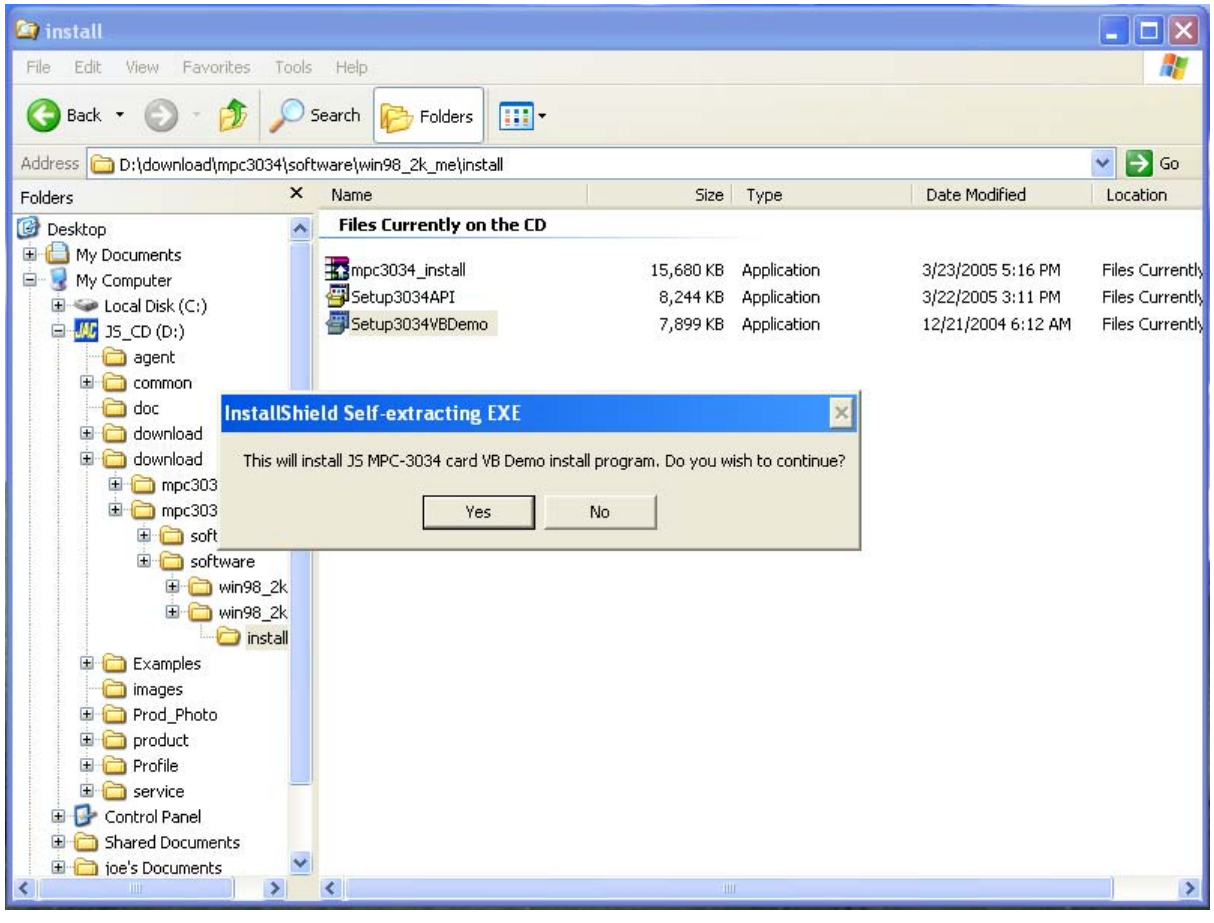

(page-14)

- 1. Open the directory ..\download\software\win98\_2k\_xp\install
- 2. Execute instal file 'Setup3034VBDemo', click 'Yes'

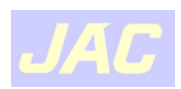

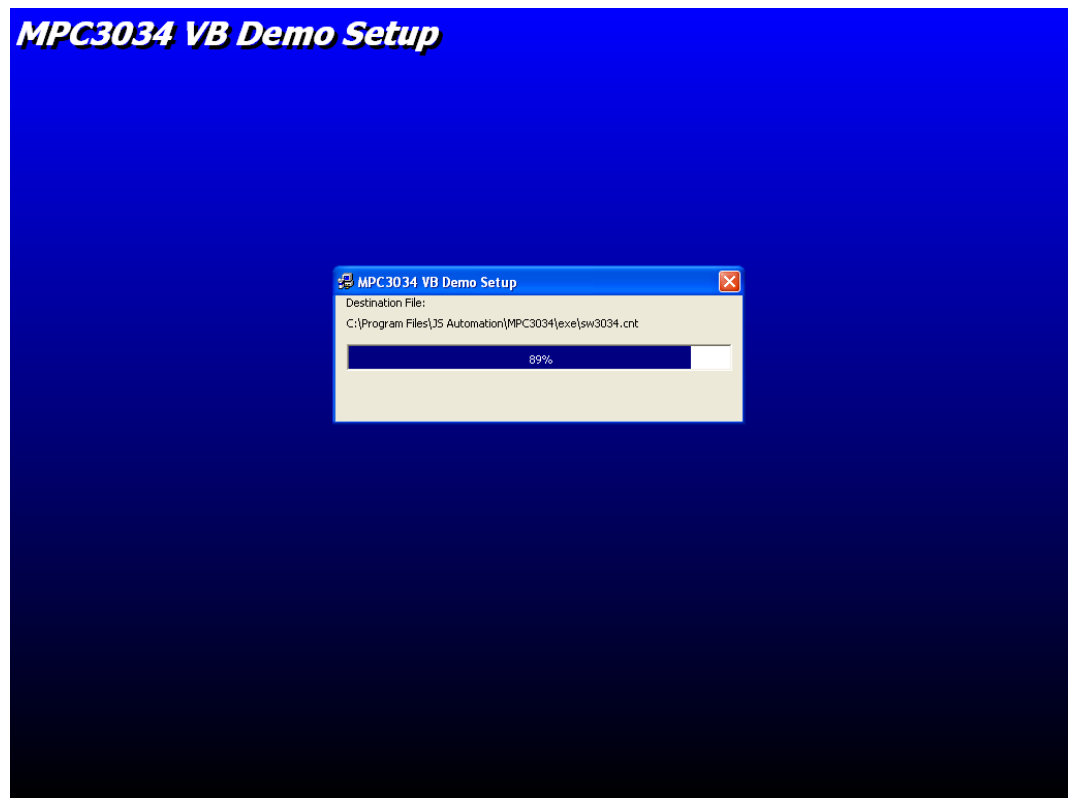

(page-15)

3. System copies files and setup demostration.

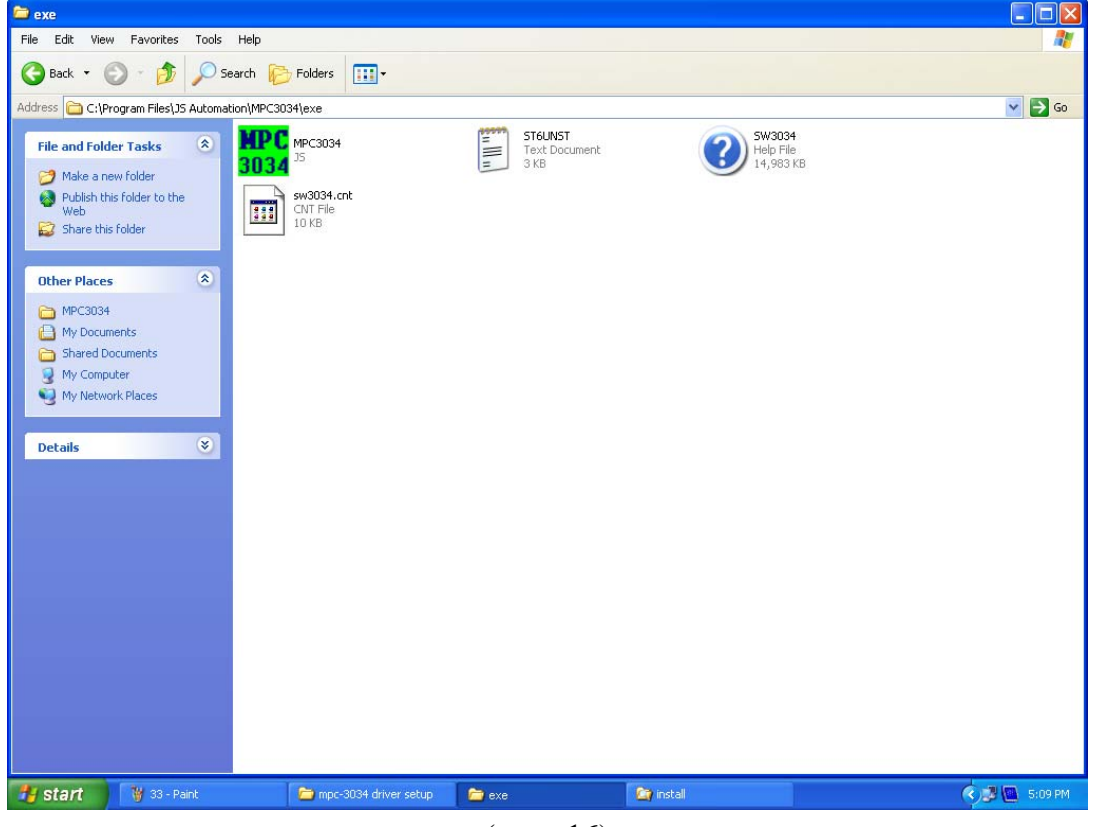

(page-16)

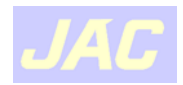

4. The demo program installed at \Program Files\JS Automation\MPC3034\exe\ (mpc3034 as example)

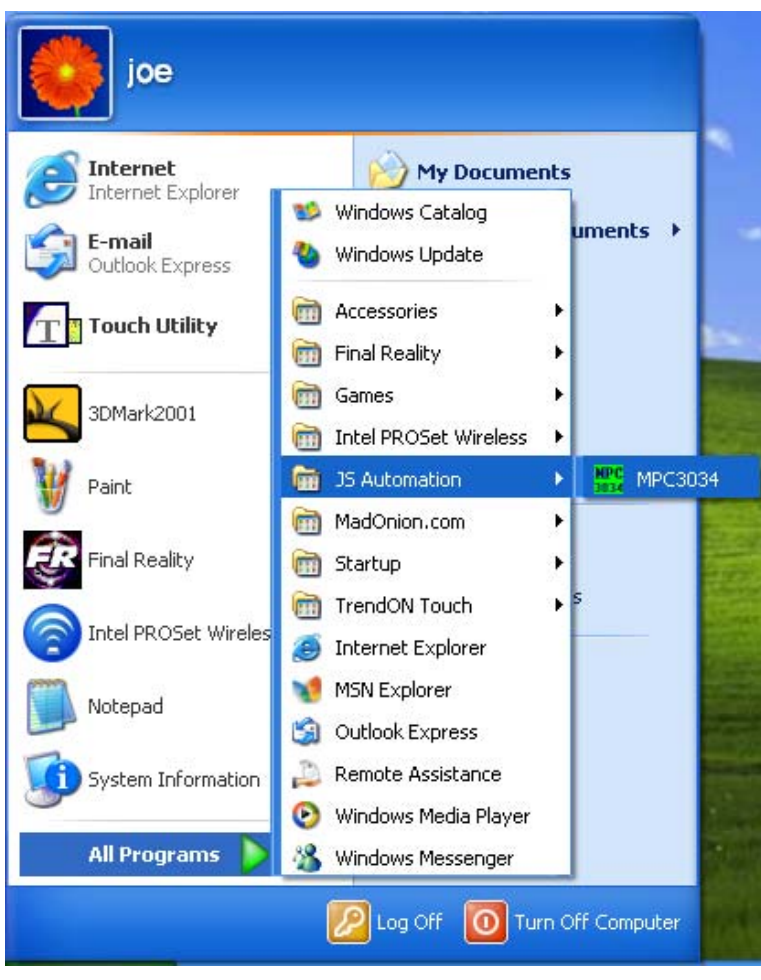

(page-17)

- 5. The installation also setup new application in the Start->All Programs-> JS Automation->MPC3034.
- 6. Now you can select it to run demo program.

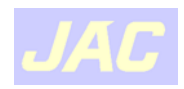

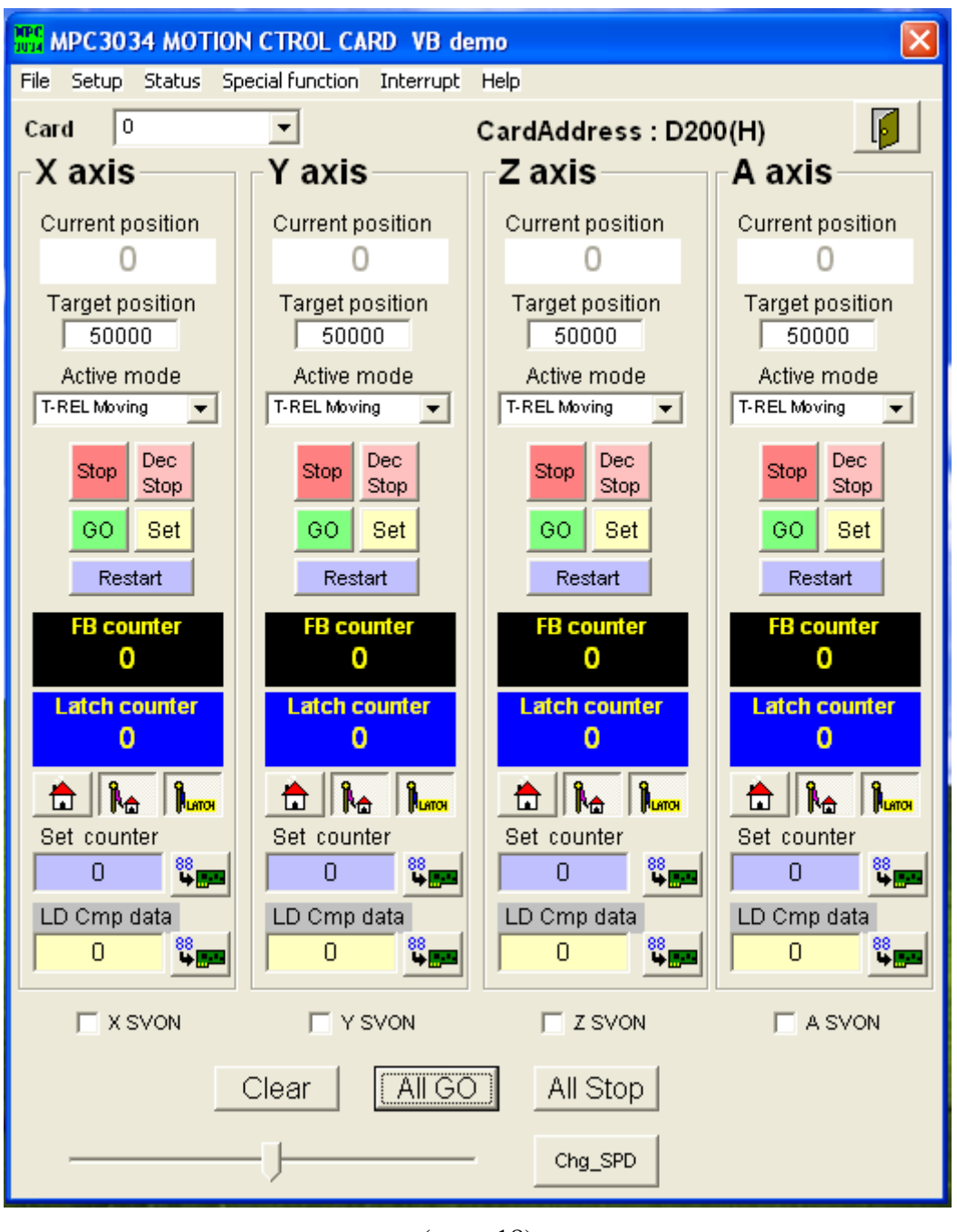

(page-18)

7. The demo program of control card will demos all the function it provide for the green hand user. JS Automation also provide the source code for the user's reference. (To get the source code you must install the API.)

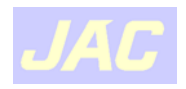

## <span id="page-17-0"></span>**F. Install the API**

The users generally need the header file for VB and VC or Borland C++ builder. JS Automation has prepared the heading for the users. Installation of API can provide this utility and also the source of demo program.

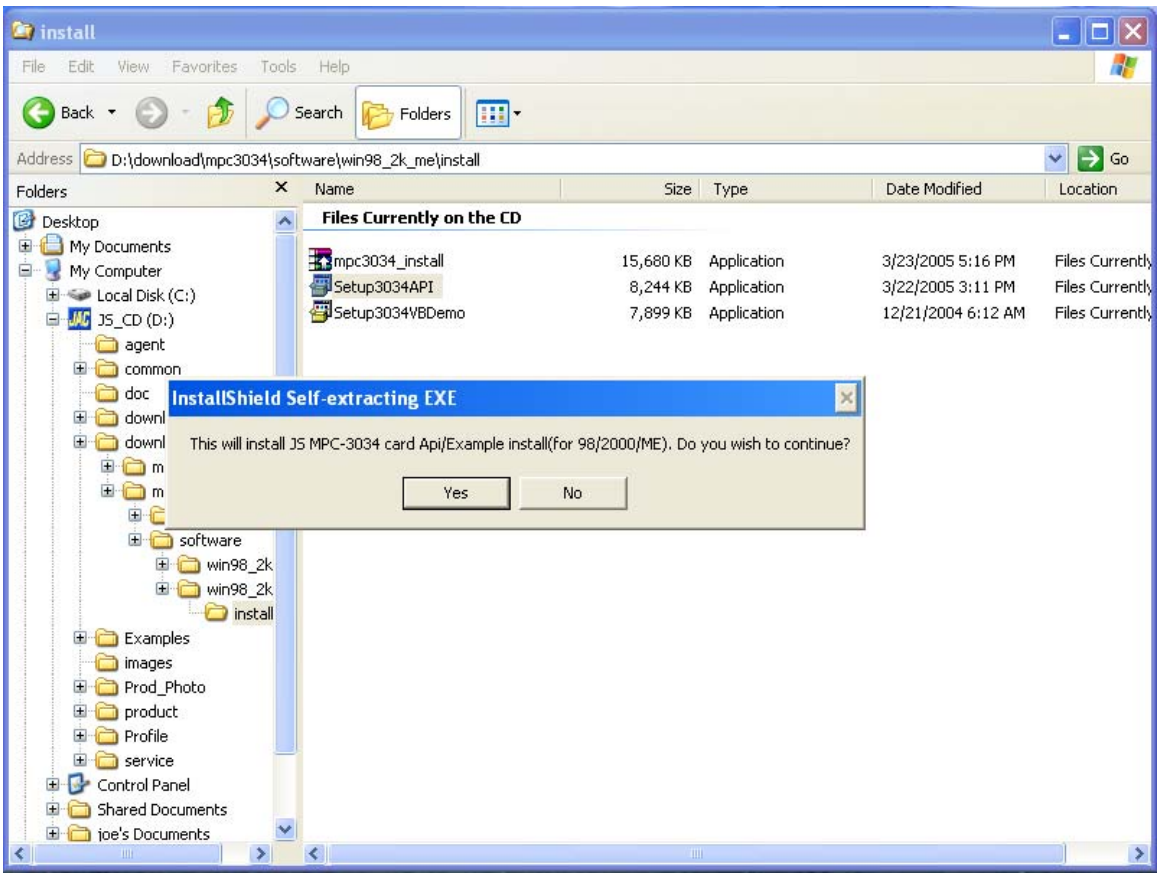

(page-19)

- 1. Execute Setup3034API from '\download\mpc3034\software\win98\_2k\_xp\_install\'.
- 2. Click 'Yes' to begin installation.

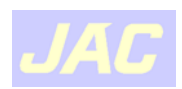

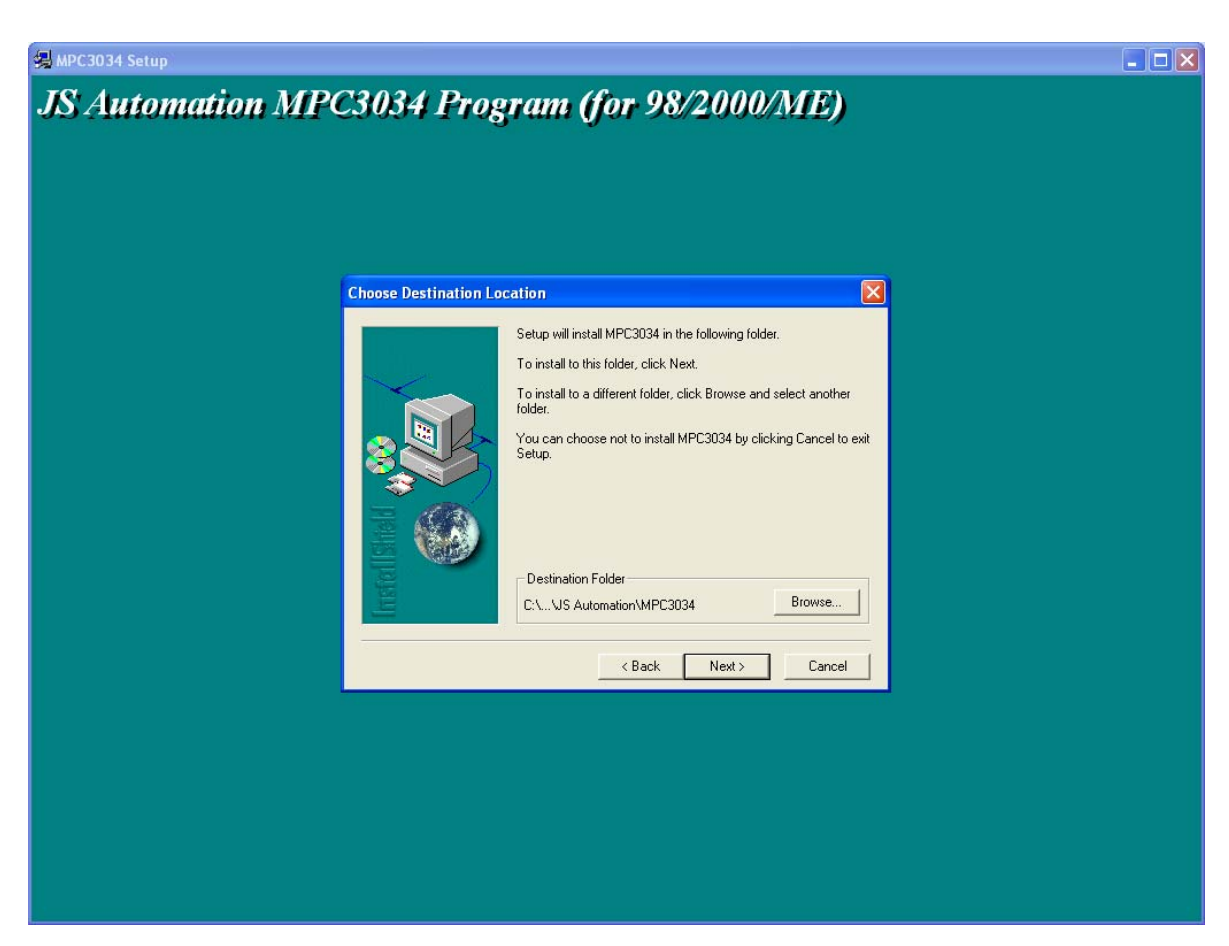

(page-20)

3. Confirm the Desitination folder and click 'Next'.

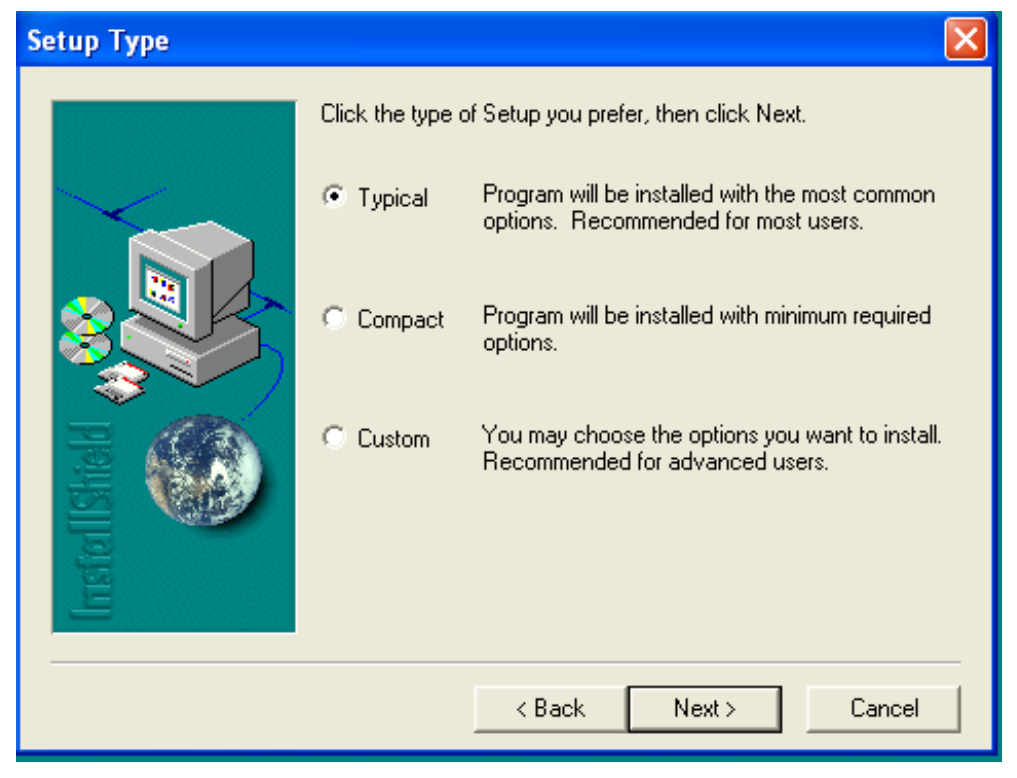

(page-21)

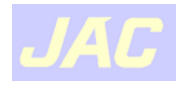

4. Choose 'Typical' and click 'Next'.

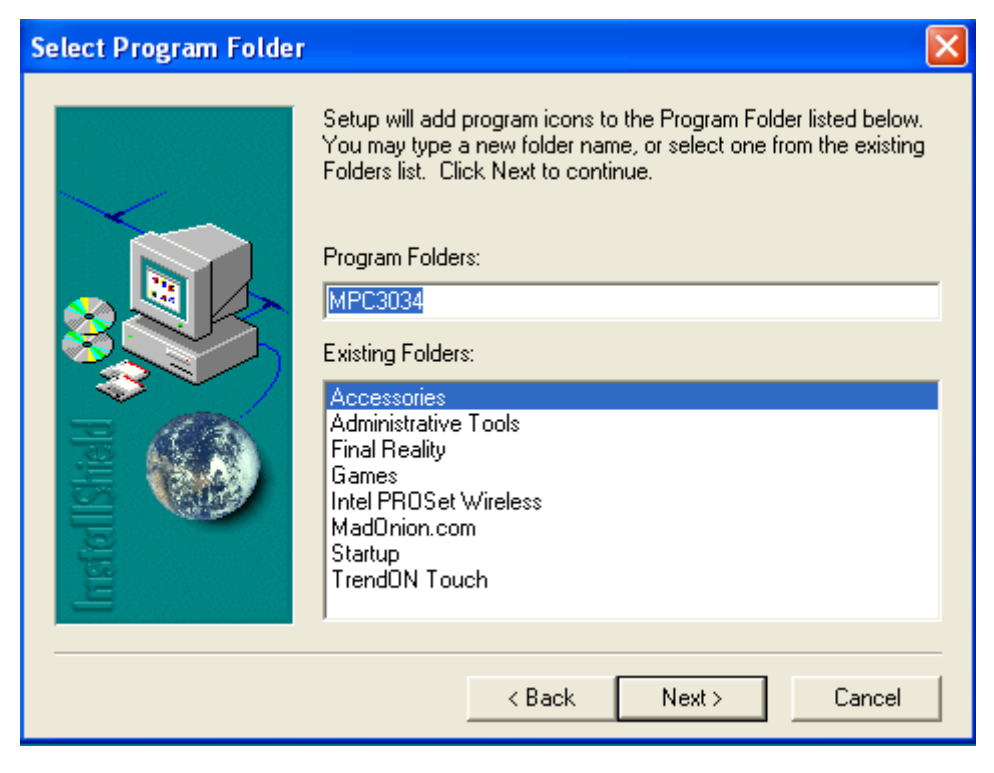

(page-22)

5. Select the icon folder and click 'Next'.

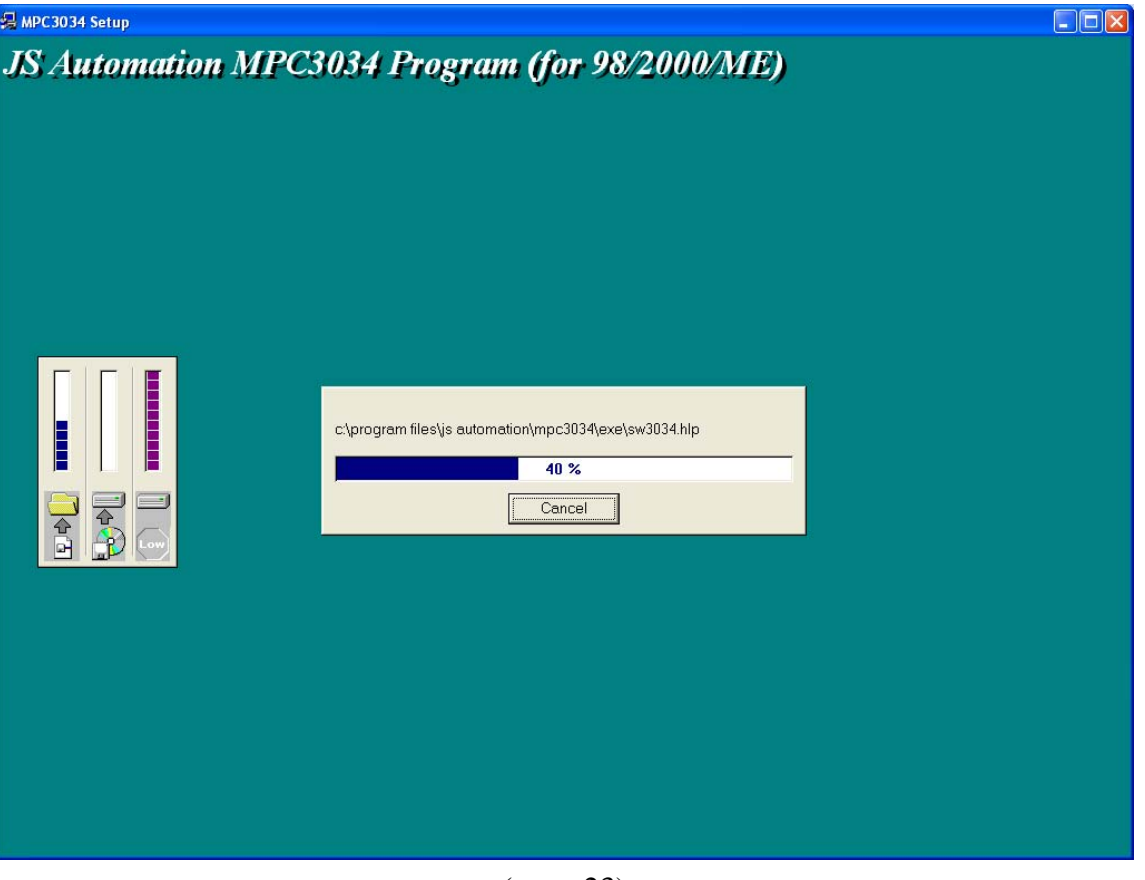

(page-23)

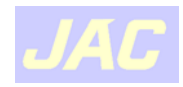

6. Wait for the system copies files.

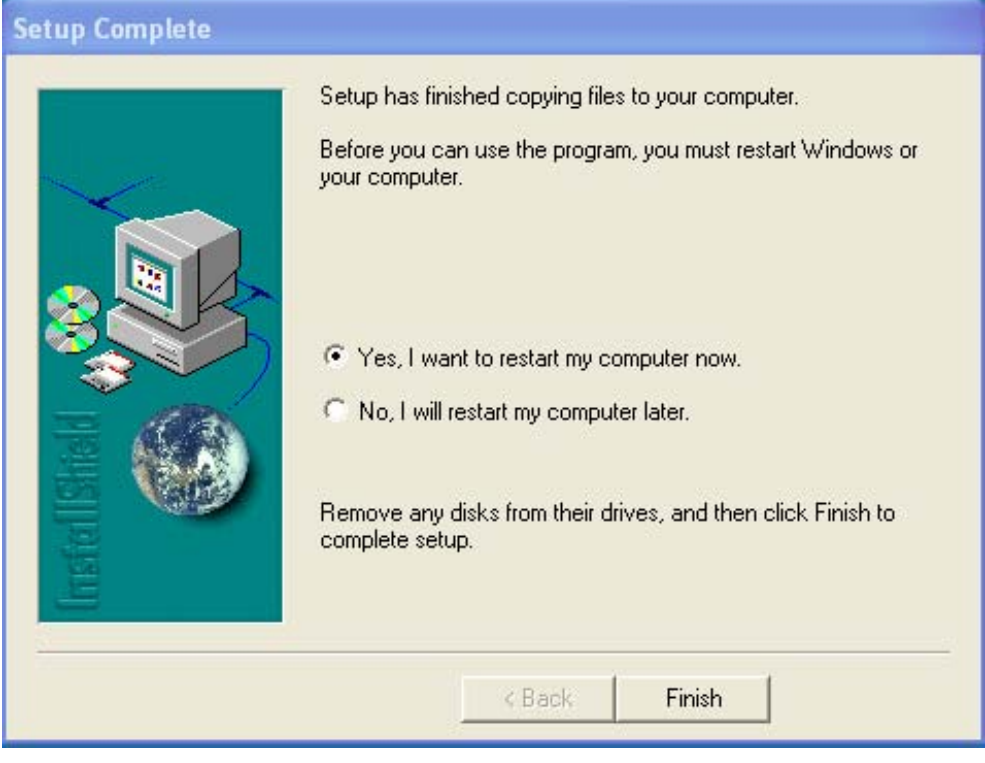

(page-24)

7. Choose any of the choice then click 'Finish' to close the installation.

| Edit<br>View<br>Favorites<br>Help<br>File<br>Tools<br><b>ITTLE</b><br>Folders<br>÷<br>Back +<br>Search<br>Address C:\Program Files\JS Automation\MPC3034\exe<br>Date Modified<br>Name -<br>Size<br>Type<br>$\infty$<br><b>File and Folder Tasks</b><br>$MPC$ 3034<br>1 K B<br>Icon<br>12/19/2003 9:44 AM<br>A Status.frm<br>14 KB<br>FRM File<br>12/19/2003 9:24 AM<br>Make a new folder<br>la Status.frx<br>1 K B<br>FRX File<br>12/19/2003 9:24 AM<br>Publish this folder to the<br>About.frm<br>FRM File<br>4 K B<br>2/26/2004 3:18 PM<br>Web<br>About.frx<br>2 KB<br>FRX File<br>2/26/2004 3:18 PM<br>Share this folder<br>film_3pcir.frm<br>20 KB<br>FRM File<br>9/24/2004 2:03 PM<br>Film_3pcir.frx<br>8 KB FRX File<br>9/24/2004 2:03 PM<br>Film ADV3pcir.frm<br>FRM File<br>23 KB<br>9/24/2004 2:50 PM<br>$\otimes$<br><b>Other Places</b><br>Film_ADV3pcir.frx<br>8 KB<br>FRX File<br>9/24/2004 2:50 PM<br>MPC3034<br>form ADVcen cir.frm<br>24 KB<br>FRM File<br>9/24/2004 2:50 PM<br>Frm ADVcen cir.frx<br>FRX File<br>8 KB<br>9/24/2004 2:50 PM<br>A<br>My Documents<br>fin cen cir.frm<br>21 KB FRM File<br>9/24/2004 2:03 PM<br><b>Shared Documents</b><br>frm cen cir.frx<br>FRX File<br>8 KB<br>9/24/2004 2:03 PM<br>Q<br>My Computer<br>Film_FIFO.frm<br>21 KB<br>FRM File<br>1/8/2004 1:36 PM<br>My Network Places<br>Film FIFO.frx<br>2 KB FRX File<br>1/8/2004 1:36 PM<br>Frm_interrupt.frm<br>183 KB<br>FRM File<br>3/2/2004 11:58 AM<br>Frm interrupt.frx<br>$2$ KB<br>FRX File<br>3/2/2004 11:58 AM<br>$\circledast$<br><b>Details</b><br>Frm pattern1<br>1 K B<br><b>Text Document</b><br>8/21/2003 3:25 PM<br>Frm pattern1.frm<br>15 KB<br>FRM File<br>9/23/2004 2:33 PM<br>Frm_pattern1.frx<br>9 KB FRX File<br>9/23/2004 2:33 PM<br>frm pattern2.frm<br>17 KB<br>FRM File<br>9/23/2004 2:22 PM<br>Em pattern2.frx<br>FRX File<br>6KB<br>9/23/2004 2:22 PM<br>fm_pattern2_int.frm<br>17 KB FRM File<br>9/23/2004 2:22 PM<br>frm_pattern2_int.frx<br>FRX File<br>6 KB<br>9/23/2004 2:22 PM<br>FinCMPstart.frm<br>182 KB<br>FRM File<br>3/9/2004 11:15 AM<br>FrmCMPstart.frx<br>5 KB FRX File<br>3/9/2004 11:15 AM<br>FirmComstart.frm<br>FRM File<br>176 KB<br>3/9/2004 11:15 AM<br>FirmComstart.frx<br>5 KB FRX File<br>3/9/2004 11:15 AM<br>frmConti M.frm<br>171 KB FRM File<br>6/3/2004 4:05 PM<br>FrmConti M.frx<br>5KB<br>FRX File<br>6/3/2004 4:05 PM<br>frmDidicate io.frm<br>93 KB<br>FRM File<br>11/2/2004 1:29 PM<br>frmDidicate io.frx<br>13 KB FRX File<br>11/2/2004 1:29 PM<br>FrmFB_Pcntr.frm<br>FRM File<br>37 KB<br>1/9/2004 4:04 PM<br>FrmFB_Pcntr.frx<br>10 KB FRX File<br>1/9/2004 4:04 PM | <b>Fre</b> exe |               |  | $\blacksquare$ ok                |
|----------------------------------------------------------------------------------------------------|----------------|---------------|--|----------------------------------|
|                                                                                                    |                |               |  | 47                               |
|                                                                                                    |                |               |  |                                  |
|                                                                                                    |                |               |  | $\checkmark$<br>$\Rightarrow$ Go |
|                                                                                                    |                |               |  |                                  |
|                                                                                                    |                |               |  |                                  |
|                                                                                                    |                |               |  |                                  |
|                                                                                                    |                |               |  |                                  |
|                                                                                                    |                |               |  |                                  |
|                                                                                                    |                |               |  |                                  |
|                                                                                                    |                |               |  |                                  |
|                                                                                                    |                |               |  |                                  |
|                                                                                                    |                |               |  |                                  |
|                                                                                                    |                |               |  |                                  |
|                                                                                                    |                |               |  |                                  |
|                                                                                                    |                |               |  |                                  |
|                                                                                                    |                |               |  |                                  |
|                                                                                                    |                |               |  |                                  |
|                                                                                                    |                |               |  |                                  |
|                                                                                                    |                |               |  |                                  |
|                                                                                                    |                |               |  |                                  |
|                                                                                                    |                |               |  |                                  |
|                                                                                                    |                |               |  |                                  |
|                                                                                                    |                |               |  |                                  |
|                                                                                                    |                |               |  |                                  |
|                                                                                                    |                |               |  |                                  |
|                                                                                                    |                |               |  |                                  |
|                                                                                                    |                |               |  |                                  |
|                                                                                                    |                |               |  |                                  |
|                                                                                                    |                |               |  |                                  |
|                                                                                                    |                |               |  |                                  |
|                                                                                                    |                |               |  |                                  |
|                                                                                                    |                |               |  |                                  |
|                                                                                                    |                |               |  |                                  |
|                                                                                                    |                |               |  |                                  |
|                                                                                                    |                |               |  |                                  |
|                                                                                                    |                |               |  |                                  |
|                                                                                                    |                |               |  |                                  |
|                                                                                                    |                |               |  |                                  |
| 130 KB FRM File<br>3/9/2004 11:15 AM                                                                                                    |                | frmLinear.frm |  |                                  |
| mpc-3034 driver setup<br>46 - Paint<br>MPC3034 Setup<br><b>Start</b><br>$r$ exe                                                                                                    |                |               |  | <b>K</b> J <b>M</b> 5:26 PM      |

(page-25)

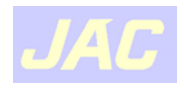

8. Installation of API will copy source files of demo program to '\Program Files\ JS Automation\MPC3034\exe\'

| File<br>Edit View<br>Favorites                                                                                                    | Tools<br>Help                                                         |                                                             |                                                                                      |                                  |
|----------------------------------------------------------------------------------------------------|-----------------------------------------------------------------------|-------------------------------------------------------------|--------------------------------------------------------------------------------------|----------------------------------|
|                                                                                                    |                                                                       |                                                             |                                                                                      | Æ                                |
| 协<br>Back *                                                                                                    | m<br>Search<br>Folders                                                |                                                             |                                                                                      |                                  |
| Address<br>C:\Program Files\JS Automation\MPC3034                                                                                                    |                                                                       |                                                             |                                                                                      | $\rightarrow$ Go<br>$\checkmark$ |
| Folders                                                                                                    | $\pmb{\times}$<br>Name -                                              | Size Type                                                   | Date Modified                                                                        |                                  |
| Desktop<br>E My Documents<br>My Computer<br>$\Box \Leftrightarrow$ Local Disk (C:)<br>Documents and Settir<br><b>E</b> Intel<br>E IntelPRO<br>mpc-3024<br>mpc-3034 driver setu<br>Program Files<br><b>E</b> Common Files<br>ComPlus Applicati<br>Final Reality<br>E intel<br>Internet Explorer<br>35 Automation<br>D MPC3034<br>MadOnion.com<br>Messenger<br>microsoft frontpa<br>Movie Maker<br><b>O</b> MSN<br>MSN Gaming Zone<br>NetMeeting<br>Online Services<br>Outlook Express<br>TrendON Touch<br>Windows Media P<br>Windows NT<br>E xerox<br><b>E</b> TES-8550<br>TrendOn<br>WINDOWS<br>E KU8-M(U304aD304F1<br><b>ITED</b> for the first | CAPI<br>$\hat{\mathcal{A}}$<br>Example<br>exe<br><b>Ed</b> Uninst.isu | File Folder<br>File Folder<br>File Folder<br>19 KB ISU File | 10/20/2005 5:23 PM<br>10/20/2005 5:23 PM<br>10/20/2005 5:23 PM<br>10/20/2005 5:39 PM |                                  |
| $\overline{\phantom{a}}$<br>start                                                                                                    | $\rightarrow$<br>mpc-3034 driver setup<br><b>E</b> MPC3034            | 01 - Windows Picture                                        | $4 21 - Paint$                                                                       | <b>C</b> J <b>P</b> 5:55 PM      |

(page-26)

- 9. Installation also create 2 new file folders:  $\API$  nad  $\Examples$ .
- 10. All the header files are in \API
- 11. The simple example with source code in \Example

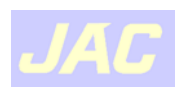

<span id="page-22-0"></span>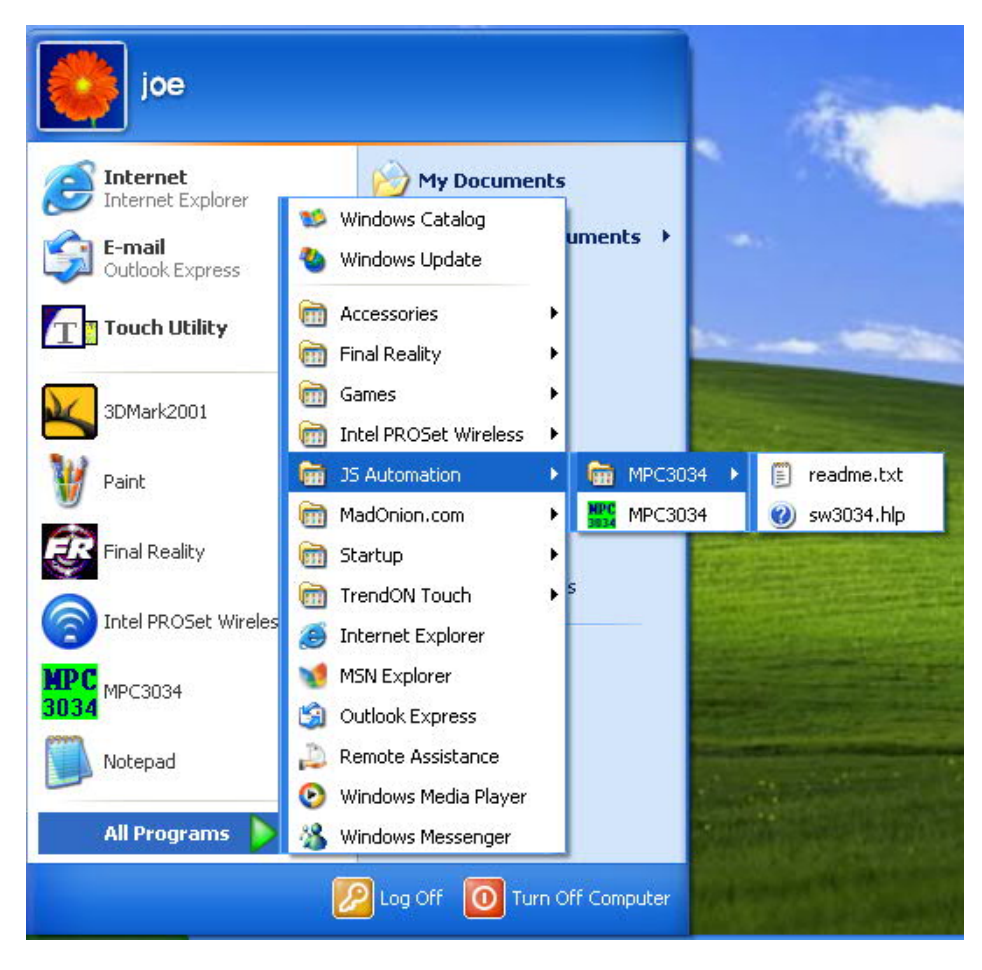

(page-27)

- 12. Installation of API also adds new items to 'Start->All Programs->JS Automation'
- 13. Now you have installed all tha files to your pc.
- 14. Have fun and luck for your new application.

### **G. Install for Labview**

- 1. Copy the folders under '\download\labview\_driver\' to your labview directory.
- 2. All the vi functions of control cards will be at hand.

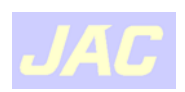

## <span id="page-23-0"></span>**H. Install for Linux**

The JS automation provide the Linux driver with his industrial control cards. All the PCI cards named "drvxxxx" (xxxx is the card series number).

JS automation supply the object code on the CDROM when you purchase the product and for the convience of the user for different Linux versions, we also supply the source code at your request. Please give us your name, company,telephone , fax no. and your application to our email:

control.cards@automation.com.tw

\*\*\*\*\*\*\*\*\*\*\*\*\*\*\*\*\*\*\*\*\*\*\*\*\*\*\*\*\*\*\*\*\*\*\* How to install the driver \*\*\*\*\*\*\*\*\*\*\*\*\*\*\*\*\*\*\*\*\*\*\*\*\*\*\*\*\*\*\*\*\*\*\*

#1. To unpack the file, use the "tar" command, Use the syntax :

\$tar -zxvf <filename>

 This creates the dioxxxx directory, containing installation scripts, Makefile, driver source , dynamic library, demo source and executing.

#2. Change to <filename> directory.

\$cd <filename>

#3. First install, type "make" to compile the source.

\$make clean

\$make

May see drvxxxx.ko module file.

#4. We will install modules, Dynamic library, Demo and shell script on boot,Use the script command :

\$./installxxxx setup

Then load modules and create device :

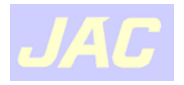

\$./installxxxx start

Executing demo, You can use the following commands under any directory.

\$ dioxxxxbdemo

#5.Want to uninstall driver , can use the command :

\$./installxxxx uninstall

Note : if you change CardID,please type "./installxxxx reload" command first.

Note : if you executing demo and returns error,maybe you have not install QT or KDE library. Please install QT or KDE by the following instruction:

RedHat : yum install qt\*(kde\*)

Debian : apt-get install qt\*(kde\*)

have any problem? contact us : control.cards@automation.com.tw

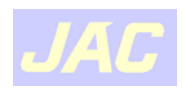